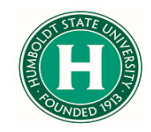

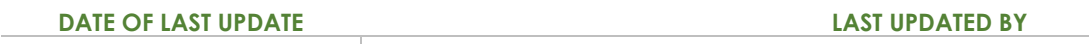

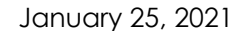

Kearney Vander Sal

## Table of Contents

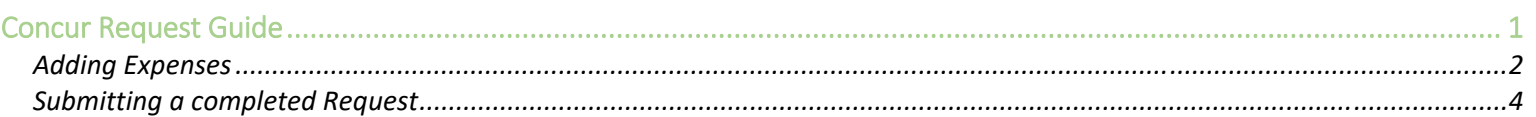

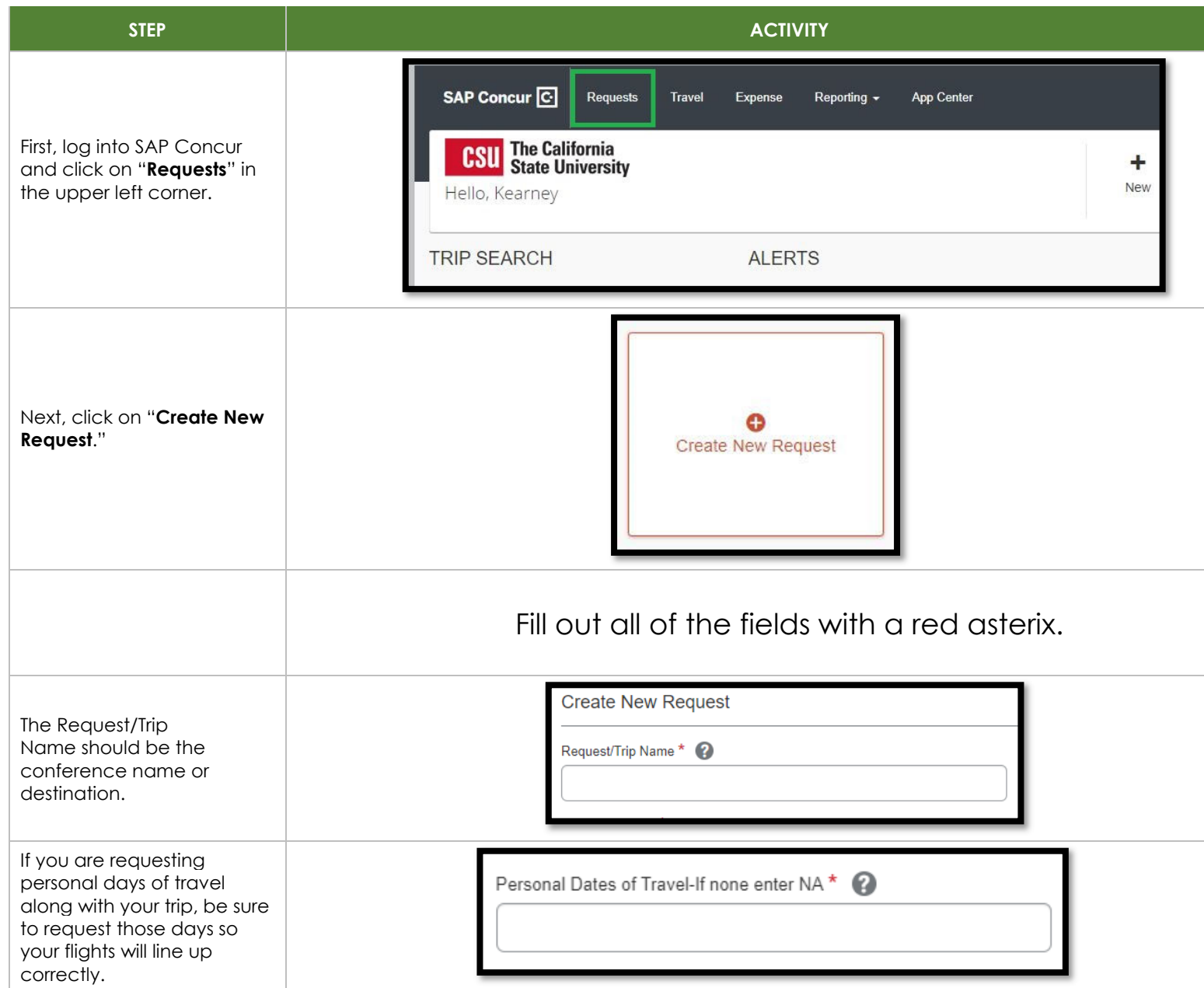

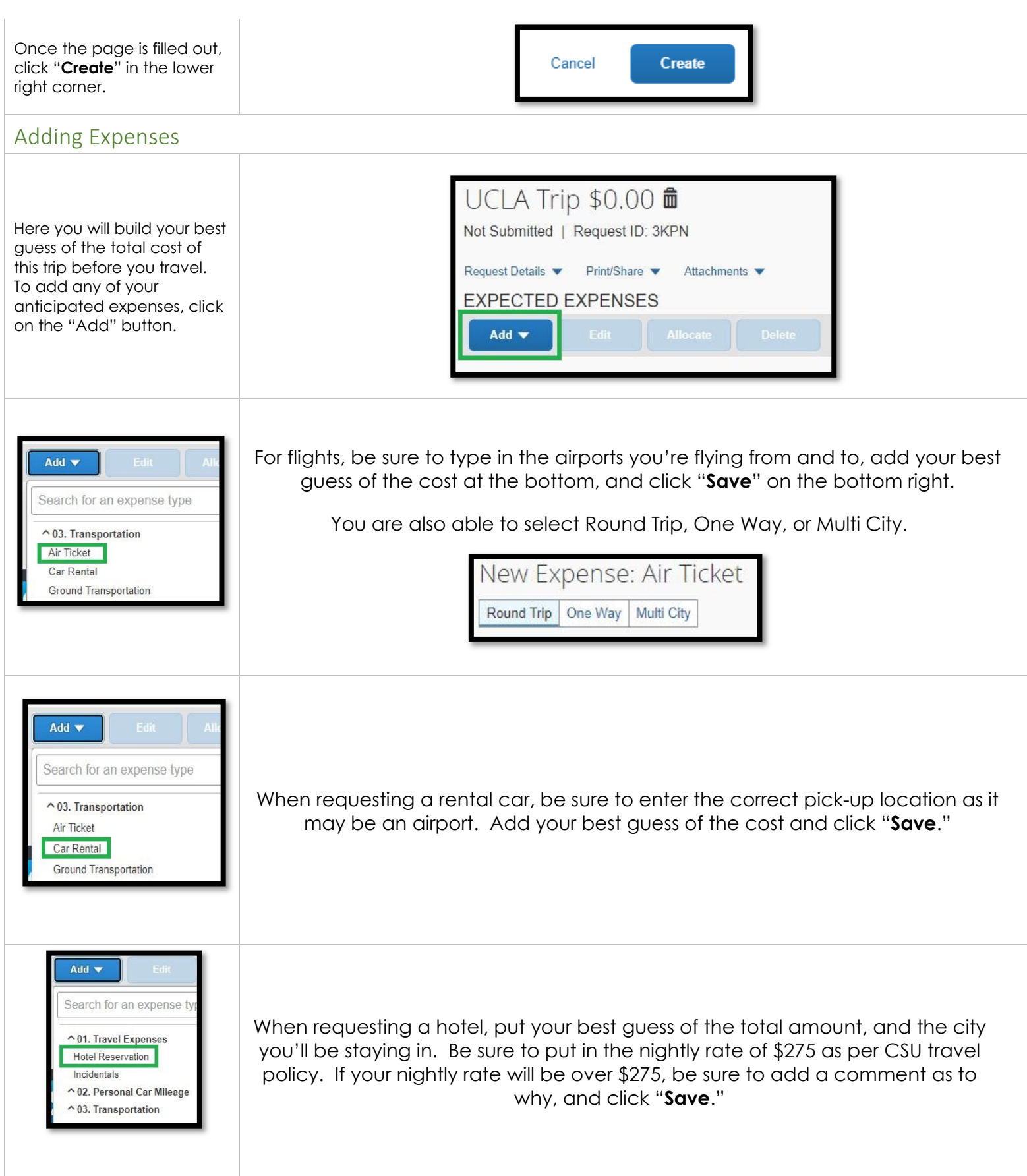

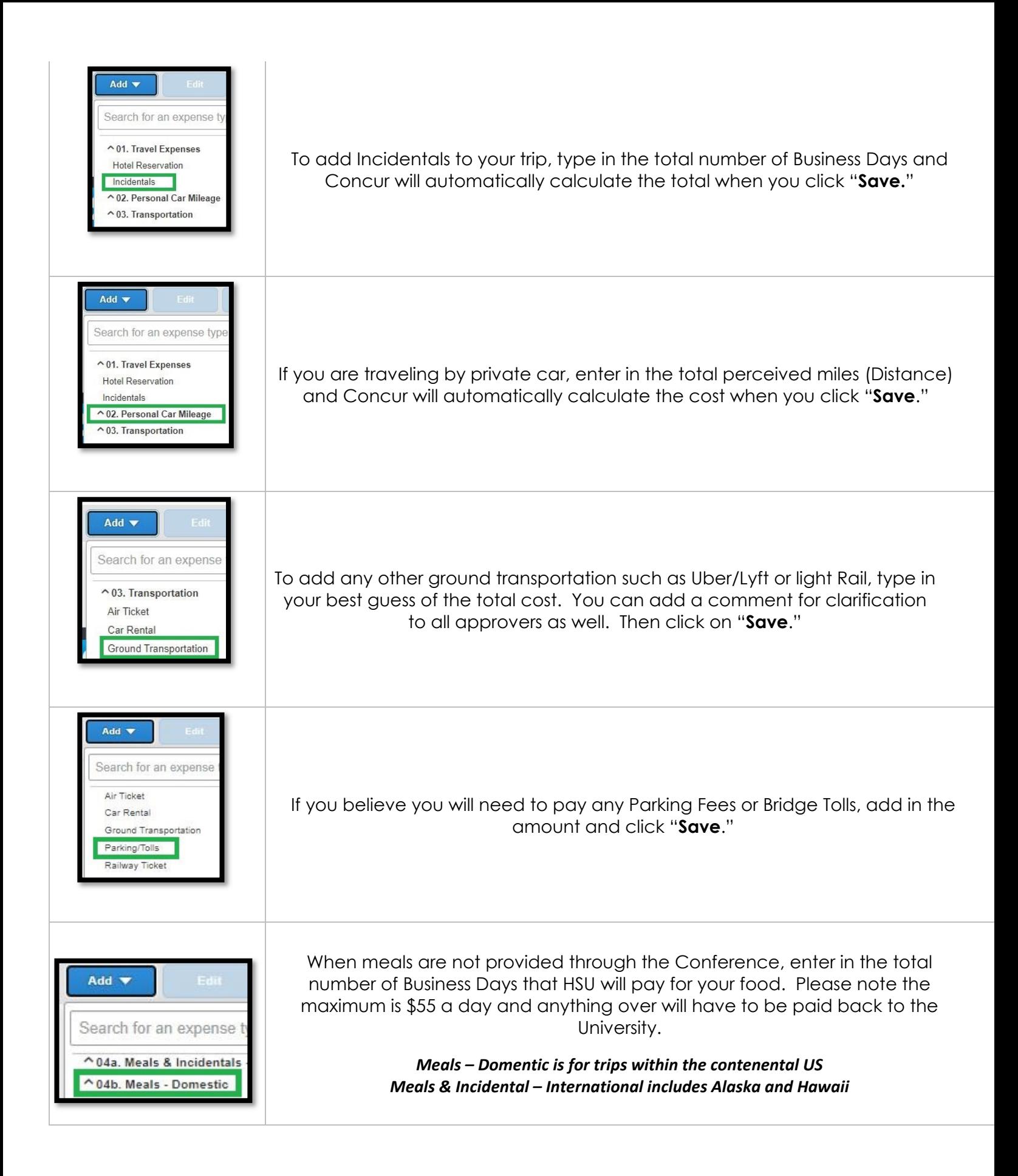

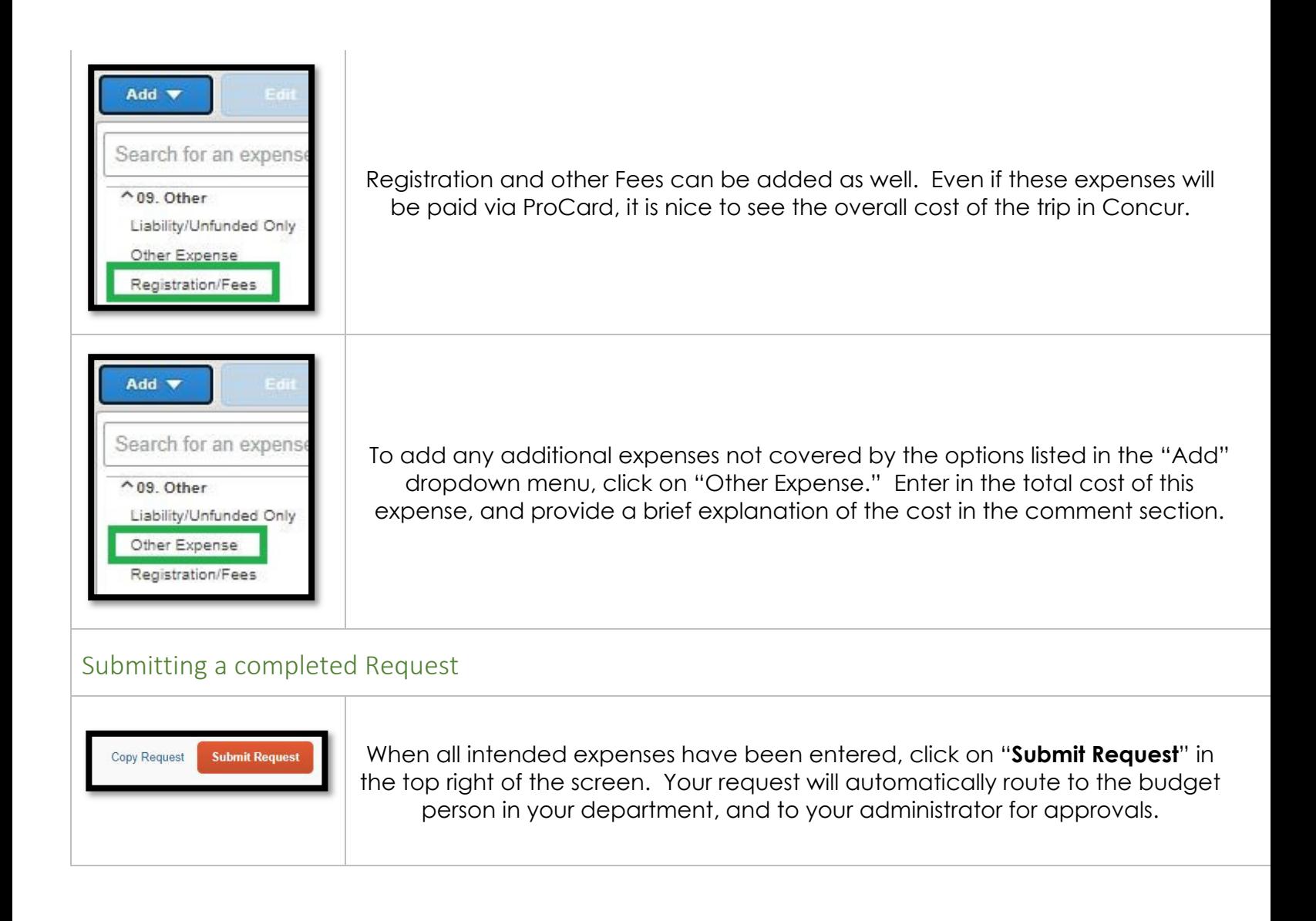

Do you have questions?

Contact Kearney (car‐knee) at krv5@humboldt.edu